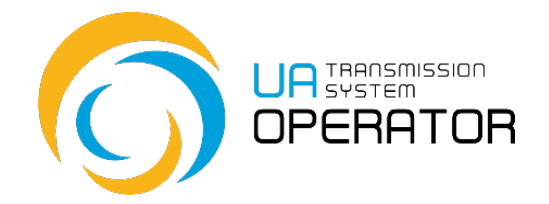

## **Інструкція з користування Інформаційною платформою**

## **Подання звітності про фактичний видобуток природного газу ГВП**

Версія 2 22.12.2021

Консультації:

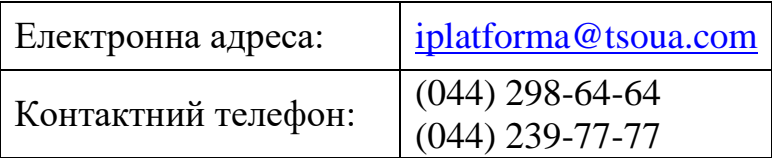

*Інформація в Інструкціїз користування Інформаційною платформою, яка міститься на малюнках/схемах, слугує виключно як приклад візуалізації відображення даних в особовому кабінеті користувача платформи.* 

*Така інформація є вигаданою, будь-які збіги з реальними ЗПТ чи їх роботою в Інформаційній платформі є абсолютно випадковими, та не відповідають дійсності.*

*Такі дані не є інформацією Інформаційної платформи про діяльність ЗПТ на ринку природного газу, а Оператор ГТС не несе відповідальності за її використання.*

## **Подання звітності про фактичний видобуток природного газу ГВП**

**Назва транзакції:** Вед. факт.об`ємів по видобув. підприємству

**Функціональність транзакції:** Транзакція дозволяє передавати через Інформаційну платформу Оператору газотранспортної системи звіти про фактичний видобуток природного газу відповідно до пункту 9 глави 7 розділу ІІІ Кодексу газотранспортної системи.

**Вхід до транзакції:** Для переходу в транзакцію достатньо два рази натиснути на обраний рядок в пункті меню лівою клавішею миші.

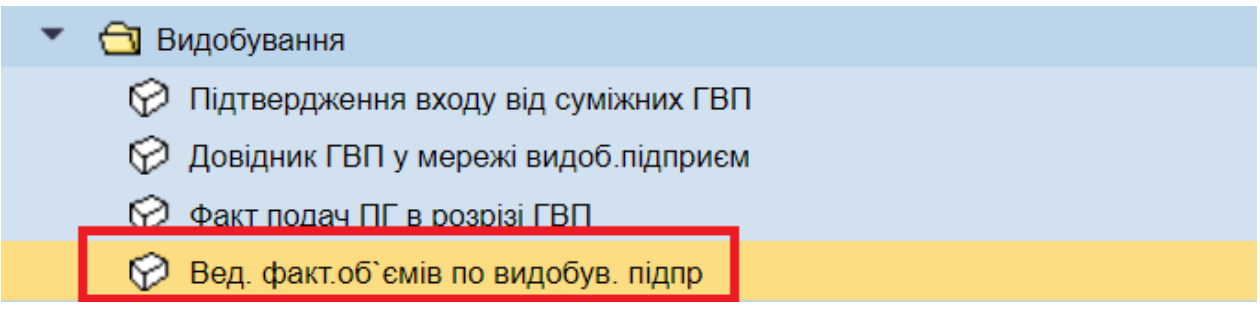

На першому екрані програми ведення доступна область з основними параметрами, а саме:

де EIC-код заповнюється автоматично, згідно ЕІС-коду видобувного підприємства;

газова доба – не обирається, при обранні частини газової доби «Місячний звіт видобуток і транспортування» система автоматично вибере дату останнього дня попереднього місяця.

Для внесення даних необхідно обрати частину газової доби «Місячний звіт видобуток і транспортування», обрати файл для завантаження у форматі p7s (файл обов'язково повинен бути підписаний цифровим підписом) та натиснути кнопку «Виконати» <sup>4.</sup>

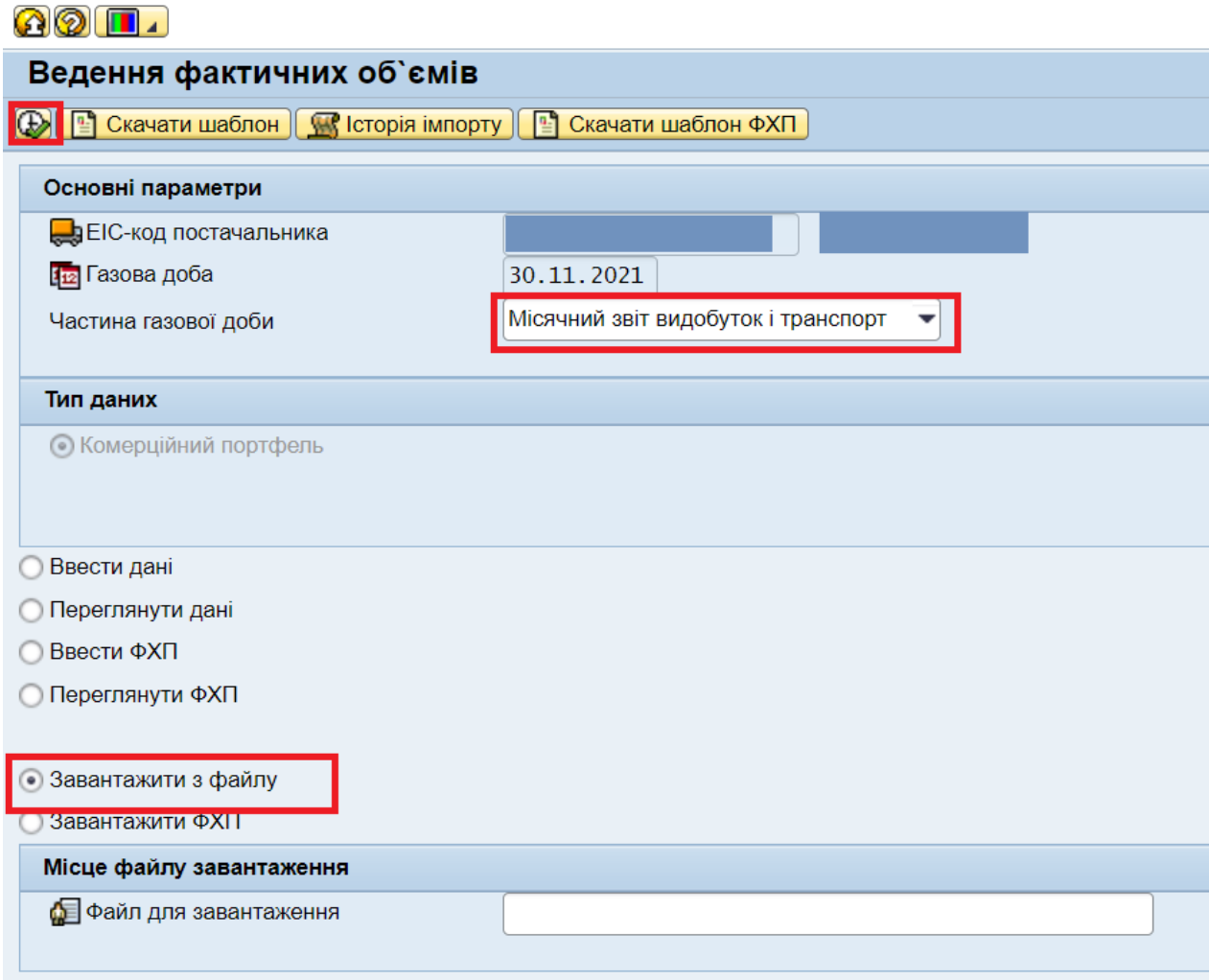

Подробиці про скачування та завантаження шаблону розміщені в інструкції «Ведення фактичних обсягів по ГВП».

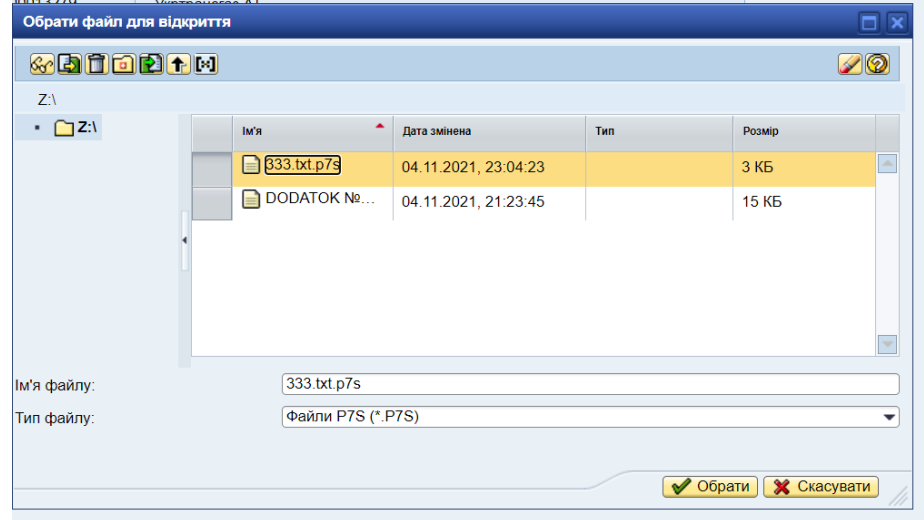

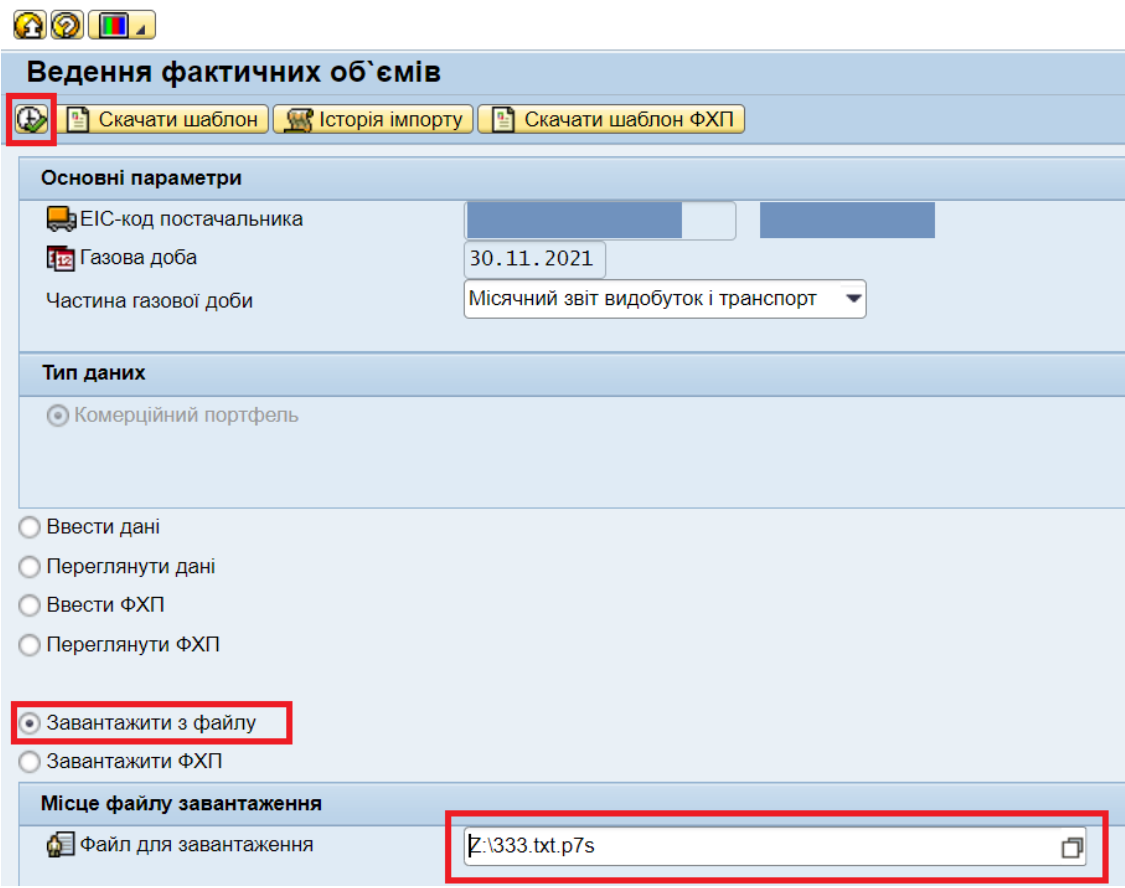

Транзакція має опцію перегляду завантажених даних та історію імпорту (подробиці дивіться в інструкції «Ведення фактичних обсягів по ГВП»).

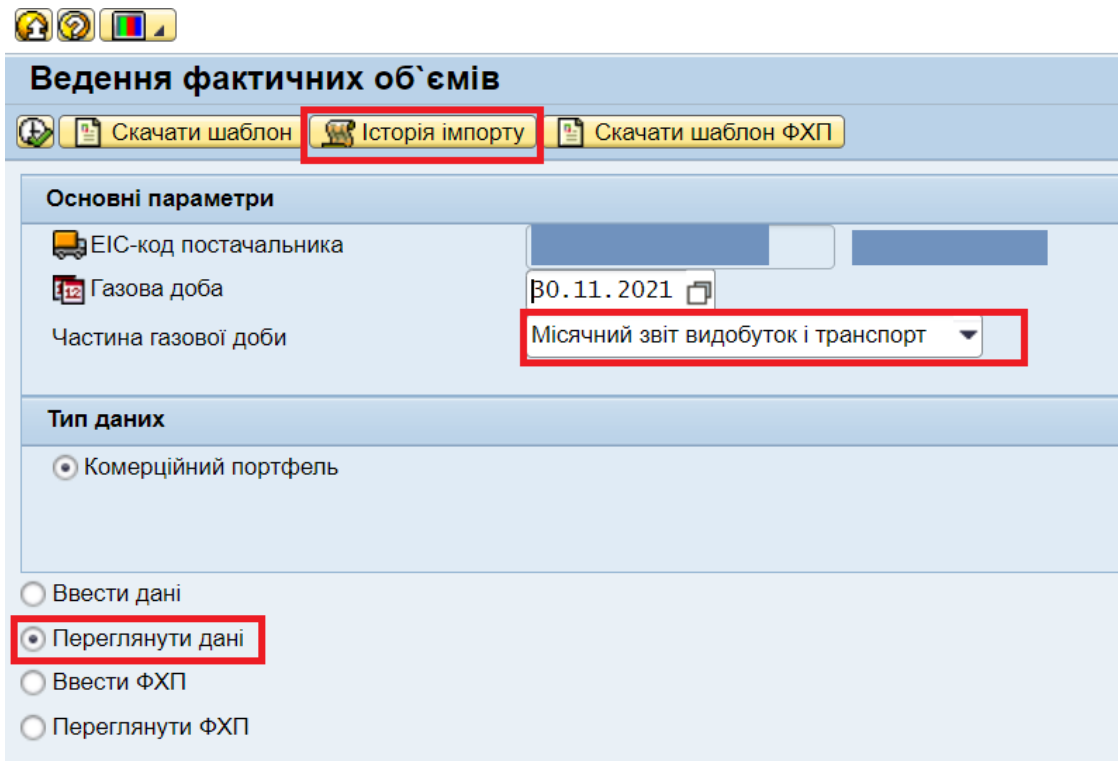